### Handouts and Forms for **Behavioral Activation for Depression: A Clinician's Guide, Second Edition**

by Christopher R. Martell, Sona Dimidjian, and Ruth Herman-Dunn Guilford Publications, Inc.

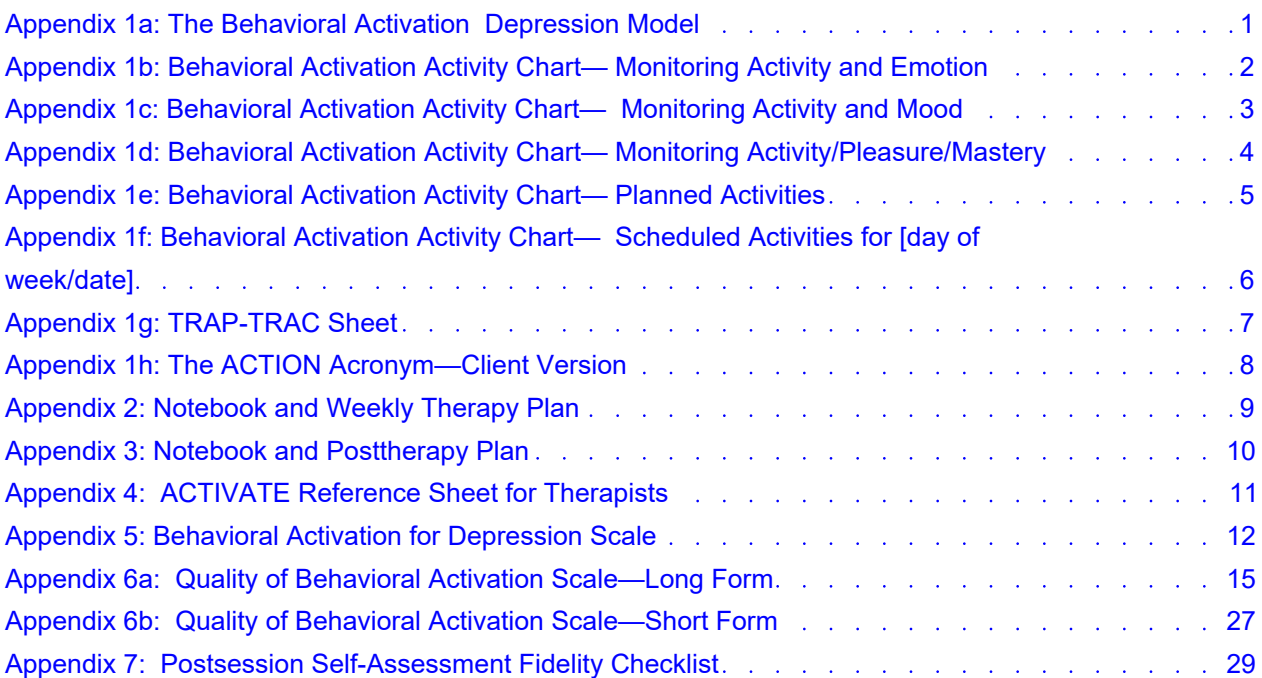

#### **Limited Duplication License**

The publisher grants to individual purchasers of this book nonassignable permission to reproduce this material. This license is limited to you, the individual purchaser, for personal use and use with your clients. This license does not grant the right to reproduce these materials for resale, redistribution, or any other purposes (including but not limited to books, pamphlets, articles, video or audio recordings, and handouts or slides for lectures or workshops). Permission to reproduce these materials for these and any other purposes must be obtained in writing from the Permissions Department of Guilford Publications.

Purchase this book now <www.guilford.com/p/martell2>

## The Behavioral Activation Depression Model

<span id="page-1-0"></span>Use this form to keep track of how changes in life (1) impact how rewarding or stressful life has become (2). How do you react to this (3)? What do you do to cope (4)? What impact do these behaviors have on the rewards and stressors in your life (5)?

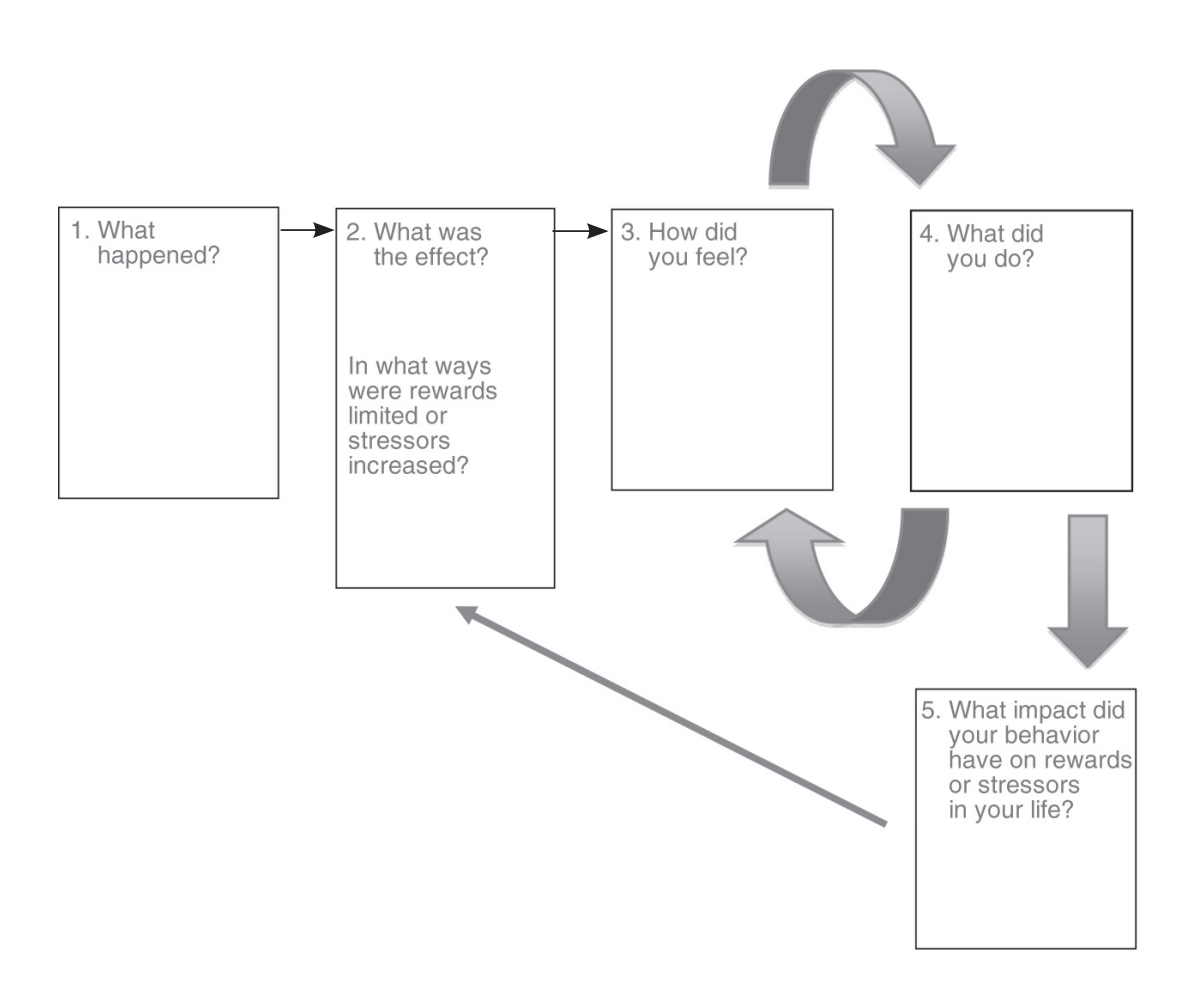

From *Behavioral Activation for Depression: A Clinician's Guide, Second Edition,* by Christopher R. Martell, Sona Dimidjian, and Ruth Herman-Dunn. Copyright © 2022 The Guilford Press. Permission to photocopy this form is granted to purchasers of this book for personal use or use with clients (see copyright page for details).

# <span id="page-2-0"></span>Behavioral Activation Activity Chart— Monitoring Activity and Emotion

**Instructions:** Record your activity for each hour of the day (what were you doing, with whom, where, etc.). Record an emotion associated with each activity (e.g., sad, happy, scared, angry, ashamed, disgusted, surprised). Rate your intensity of feeling between 1 and 10, with "1" = "not at all intense" and "10" = "very intense."

|                          | Sun. | Mon. | Tues. | Wed. | Thurs. | Fri. | Sat. |
|--------------------------|------|------|-------|------|--------|------|------|
| $5:00$ A.M.-             |      |      |       |      |        |      |      |
| 7:00 A.M.                |      |      |       |      |        |      |      |
| 7:00 A.M.                |      |      |       |      |        |      |      |
| 8:00 A.M.                |      |      |       |      |        |      |      |
| 9:00 A.M.                |      |      |       |      |        |      |      |
| 10:00 A.M.               |      |      |       |      |        |      |      |
| 11:00 A.M.               |      |      |       |      |        |      |      |
| 12:00 A.M.               |      |      |       |      |        |      |      |
| 1:00 A.M.                |      |      |       |      |        |      |      |
| 2:00 P.M.                |      |      |       |      |        |      |      |
| 3:00 P.M.                |      |      |       |      |        |      |      |
| 4:00 P.M.                |      |      |       |      |        |      |      |
| 5:00 P.M.                |      |      |       |      |        |      |      |
| 6:00 P.M.                |      |      |       |      |        |      |      |
| 7:00 P.M.                |      |      |       |      |        |      |      |
| 8:00 P.M.                |      |      |       |      |        |      |      |
| 9:00 P.M.                |      |      |       |      |        |      |      |
| 10:00 P.M.               |      |      |       |      |        |      |      |
| 11:00 P.M.-<br>5:00 A.M. |      |      |       |      |        |      |      |

From *Behavioral Activation for Depression: A Clinician's Guide, Second Edition,* by Christopher R. Martell, Sona Dimidjian, and Ruth Herman-Dunn. Copyright © 2022 The Guilford Press. Permission to photocopy this form is granted to purchasers of this book for personal use or use with clients (see copyright page for details).

# <span id="page-3-0"></span>Behavioral Activation Activity Chart— Monitoring Activity and Mood

**Instructions:** Record your activity for each hour of the day (what were you doing, with whom, where, etc.). Rate the intensity of your mood (i.e., how depressed you feel) between 1 and 10, with "1" = "not at all intense" and "10" = "very intense."

|                           | Sun. | Mon. | Tues. | Wed. | Thurs. | Fri. | Sat. |
|---------------------------|------|------|-------|------|--------|------|------|
| $5:00$ A.M.-<br>7:00 A.M. |      |      |       |      |        |      |      |
| 7:00 A.M.                 |      |      |       |      |        |      |      |
| 8:00 A.M.                 |      |      |       |      |        |      |      |
| 9:00 A.M.                 |      |      |       |      |        |      |      |
| 10:00 A.M.                |      |      |       |      |        |      |      |
| 11:00 A.M.                |      |      |       |      |        |      |      |
| 12:00 A.M.                |      |      |       |      |        |      |      |
| 1:00 A.M.                 |      |      |       |      |        |      |      |
| 2:00 P.M.                 |      |      |       |      |        |      |      |
| 3:00 P.M.                 |      |      |       |      |        |      |      |
| 4:00 P.M.                 |      |      |       |      |        |      |      |
| 5:00 P.M.                 |      |      |       |      |        |      |      |
| 6:00 P.M.                 |      |      |       |      |        |      |      |
| 7:00 P.M.                 |      |      |       |      |        |      |      |
| 8:00 P.M.                 |      |      |       |      |        |      |      |
| 9:00 P.M.                 |      |      |       |      |        |      |      |
| 10:00 P.M.                |      |      |       |      |        |      |      |
| 11:00 P.M.-<br>5:00 A.M.  |      |      |       |      |        |      |      |

From *Behavioral Activation for Depression: A Clinician's Guide, Second Edition,* by Christopher R. Martell, Sona Dimidjian, and Ruth Herman-Dunn. Copyright © 2022 The Guilford Press. Permission to photocopy this form is granted to purchasers of this book for personal use or use with clients (see copyright page for details).

# <span id="page-4-0"></span>Behavioral Activation Activity Chart— Monitoring Activity/Pleasure/Mastery

**Instructions:** Record your activity for each hour of the day (what were you doing, with whom, where, etc.). Record a rating for the pleasure ("P") and the mastery ("M") that you experienced as you were doing each activity. Pleasure and mastery are each rated between 1 and 10, with "0" = "low" and "10" = "high."

|                           | Sun. | Mon. | Tues. | Wed. | Thurs. | Fri. | Sat. |
|---------------------------|------|------|-------|------|--------|------|------|
| $5:00$ A.M.-<br>7:00 A.M. |      |      |       |      |        |      |      |
| 7:00 A.M.                 |      |      |       |      |        |      |      |
| 8:00 A.M.                 |      |      |       |      |        |      |      |
| 9:00 A.M.                 |      |      |       |      |        |      |      |
| 10:00 A.M.                |      |      |       |      |        |      |      |
| 11:00 A.M.                |      |      |       |      |        |      |      |
| 12:00 A.M.                |      |      |       |      |        |      |      |
| 1:00 A.M.                 |      |      |       |      |        |      |      |
| 2:00 P.M.                 |      |      |       |      |        |      |      |
| 3:00 P.M.                 |      |      |       |      |        |      |      |
| 4:00 P.M.                 |      |      |       |      |        |      |      |
| 5:00 P.M.                 |      |      |       |      |        |      |      |
| 6:00 P.M.                 |      |      |       |      |        |      |      |
| 7:00 P.M.                 |      |      |       |      |        |      |      |
| 8:00 P.M.                 |      |      |       |      |        |      |      |
| 9:00 P.M.                 |      |      |       |      |        |      |      |
| 10:00 P.M.                |      |      |       |      |        |      |      |
| 11:00 P.M.-<br>5:00 A.M.  |      |      |       |      |        |      |      |

From *Behavioral Activation for Depression: A Clinician's Guide, Second Edition,* by Christopher R. Martell, Sona Dimidjian, and Ruth Herman-Dunn. Copyright © 2022 The Guilford Press. Permission to photocopy this form is granted to purchasers of this book for personal use or use with clients (see copyright page for details).

# Behavioral Activation Activity Chart— Planned Activities

<span id="page-5-0"></span>**Instructions:** Record the specific activities that you and your therapist agreed you would do this week in each of the rows (Activities 1–4). You do not need to use all of these rows, or you can add more rows, depending on the specific activities you plan for the week. For each day, place a check mark to indicate if you engaged in the assigned activity. Record a mood rating for each day in the last row; mood is rated between 1 and 10, with "1" = "not at all depressed" and "10" = "most severely depressed."

|             | Mon. | Tues. | Wed. | Thurs. | Fri. | Sat. | Sun. |
|-------------|------|-------|------|--------|------|------|------|
| Activity 1: |      |       |      |        |      |      |      |
|             |      |       |      |        |      |      |      |
|             |      |       |      |        |      |      |      |
| Activity 2: |      |       |      |        |      |      |      |
|             |      |       |      |        |      |      |      |
|             |      |       |      |        |      |      |      |
| Activity 3: |      |       |      |        |      |      |      |
|             |      |       |      |        |      |      |      |
|             |      |       |      |        |      |      |      |
| Activity 4: |      |       |      |        |      |      |      |
|             |      |       |      |        |      |      |      |
|             |      |       |      |        |      |      |      |
| Daily mood  |      |       |      |        |      |      |      |
| rating      |      |       |      |        |      |      |      |
|             |      |       |      |        |      |      |      |
|             |      |       |      |        |      |      |      |

From *Behavioral Activation for Depression: A Clinician's Guide, Second Edition,* by Christopher R. Martell, Sona Dimidjian, and Ruth Herman-Dunn. Copyright © 2022 The Guilford Press. Permission to photocopy this form is granted to purchasers of this book for personal use or use with clients (see copyright page for details).

# <span id="page-6-0"></span>Behavioral Activation Activity Chart— Scheduled Activities for

(list day of week/date)

**Instructions:** Schedule the specific activities that you and your therapist agreed you would do in the "Activity" column. Place a check mark in the "Completed" column to indicate if you completed the scheduled activity. Record a mood rating in the last column; mood is rated between 1 and 10, with "1" = "not at all depressed" and "10" = "most severely depressed."

|                           | <b>Activity</b> | Completed | <b>Mood rating</b> |
|---------------------------|-----------------|-----------|--------------------|
| $5:00$ A.M.-<br>7:00 A.M. |                 |           |                    |
| 7:00 A.M.                 |                 |           |                    |
| 8:00 A.M.                 |                 |           |                    |
| 9:00 A.M.                 |                 |           |                    |
| 10:00 A.M.                |                 |           |                    |
| 11:00 A.M.                |                 |           |                    |
| 12:00 A.M.                |                 |           |                    |
| 1:00 A.M.                 |                 |           |                    |
| 2:00 P.M.                 |                 |           |                    |
| 3:00 P.M.                 |                 |           |                    |
| 4:00 P.M.                 |                 |           |                    |
| 5:00 P.M.                 |                 |           |                    |
| 6:00 P.M.                 |                 |           |                    |
| 7:00 P.M.                 |                 |           |                    |
| 8:00 P.M.                 |                 |           |                    |
| 9:00 P.M.                 |                 |           |                    |
| 10:00 P.M.                |                 |           |                    |
| 11:00 P.M.-<br>5:00 A.M.  |                 |           |                    |

From *Behavioral Activation for Depression: A Clinician's Guide, Second Edition,* by Christopher R. Martell, Sona Dimidjian, and Ruth Herman-Dunn. Copyright © 2022 The Guilford Press. Permission to photocopy this form is granted to purchasers of this book for personal use or use with clients (see copyright page for details).

### APPENDIX 1g

## TRAP-TRAC Sheet

<span id="page-7-0"></span>**Instructions:** Write down any situations that occur that result in an emotional response leaving you with a strong urge to escape or avoid. Record the event as a Trigger, and record your emotional Response to the trigger. Then document what you did to avoid as the Avoidance-Pattern. This is the TRAP. Now to get out of the TRAP and get back on TRAC, write the same trigger and response but think of some other way to approach the situation. Record this as your Alternative Coping.

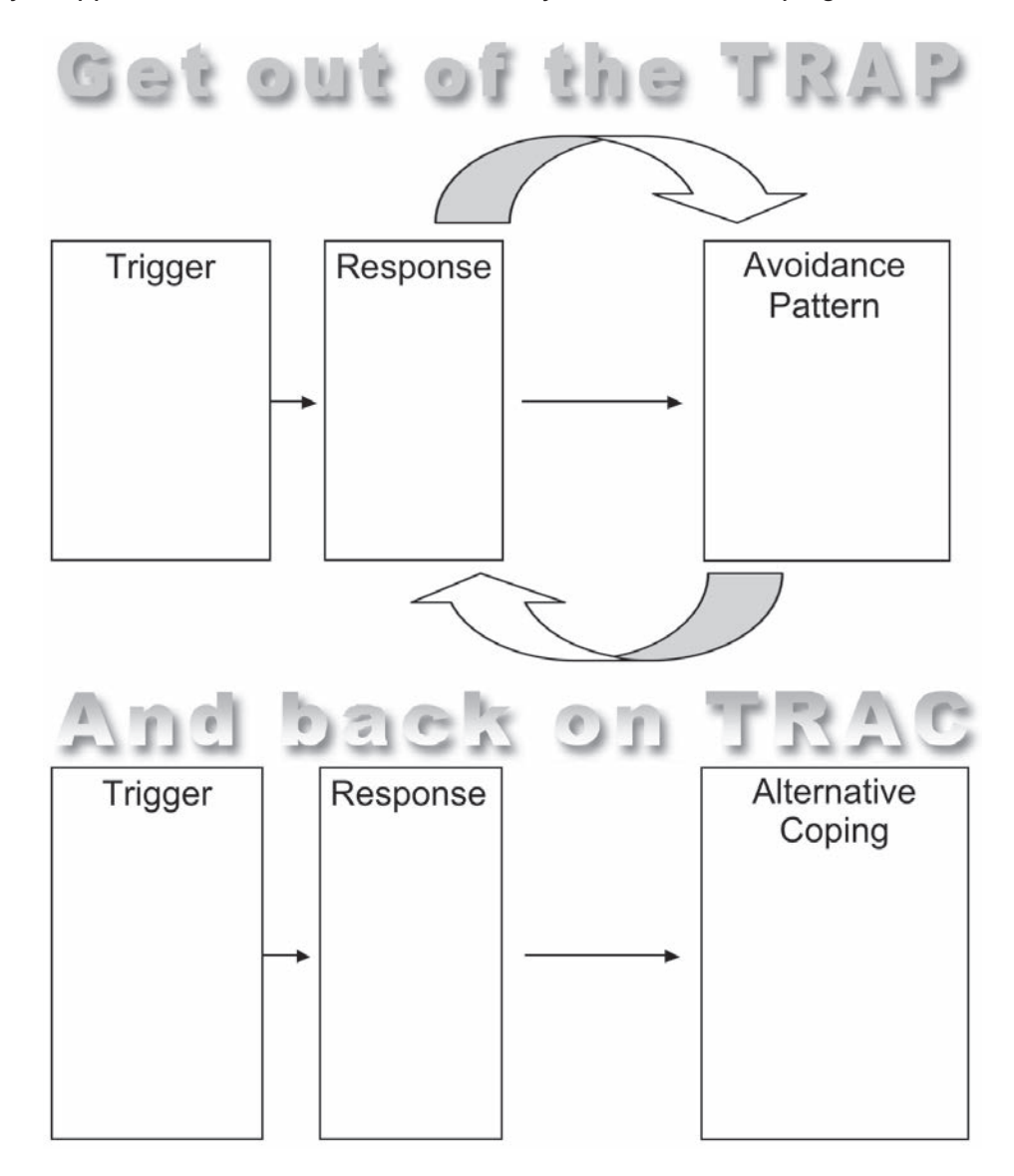

From *Behavioral Activation for Depression: A Clinician's Guide, Second Edition,* by Christopher R. Martell, Sona Dimidjian, and Ruth Herman-Dunn. Copyright © 2022 The Guilford Press. Permission to photocopy this form is granted to purchasers of this book for personal use or use with clients (see copyright page for details).

### APPENDIX 1h

## The ACTION Acronym—Client Version

<span id="page-8-0"></span>**Assess** the function of a behavior. How is this behavior serving you? What are the consequences? Does the behavior act as a depressant? Is it inconsistent with longterm goals? Does the behavior act as an antidepressant? Is it consistent with longterm goals?

**Choose** an action. What action did you choose?

**Try** the behavior chosen. Record the specifics of your plan for putting the new behavior(s) into action.

**Integrate** new behavior(s) into a routine. If you are trying something new or engaging in behavior that is opposite to your mood, it is important to try more than once before concluding whether this is helpful or not. Integrate this into a normal routine. How will you do this?

**Observe** the results. What is the outcome? Do you feel better or worse after the action you chose to take? Has the action moved you closer to any of your goals? Have you integrated a new routine into your schedule? What changes do you notice?

**Never** give up. Repeat the steps above. Developing a new habit of activating and engaging requires repeated efforts. Over time, these antidepressant behaviors will become automatic, even when you are feeling down.

Adapted from Martell, Addis, and Jacobson (2001, pp. 102–105) in *Behavioral Activation for Depression: A Clinician's Guide, Second Edition,* by Christopher R. Martell, Sona Dimidjian, and Ruth Herman-Dunn. Copyright © 2022 The Guilford Press. Permission to photocopy this form is granted to purchasers of this book for personal use or use with clients (see copyright page for details).

# Notebook and Weekly Therapy Plan

<span id="page-9-0"></span>These sheets can be used during your therapy or as a means of self-help to continue when therapy is completed.

Session Date:

- What problems were discussed today in therapy?
- What have I learned about the connections between how I feel and the activities in which I'm engaged?
- What behaviors do I need to increase that are antidepressant for me?
- When will I engage in these behaviors?
- Have I broken these behaviors into steps that I'm likely to complete? If so, what are the steps?
- What activities have a good chance of being powerful enough for me to lose myself in?
- Are there any activities that I'm trying to escape or avoid?
- Are there any behaviors I need to decrease because they act as a depressant for me and are inconsistent with my long-term goals?
- To what stimuli or activities can I attend so as not to be stuck in my head?
- Where am I likely to have a particularly hard time?
- What can I do to make it likely that I'll be able to cope?

From *Behavioral Activation for Depression: A Clinician's Guide, Second Edition,* by Christopher R. Martell, Sona Dimidjian, and Ruth Herman-Dunn. Copyright © 2022 The Guilford Press. Permission to photocopy this form is granted to purchasers of this book for personal use or use with clients (see copyright page for details).

# Notebook and Posttherapy Plan

<span id="page-10-0"></span>Answer the following questions to help you with a plan for managing moods and feelings and remaining engaged following the completion of therapy.

• What contexts increase my vulnerability to depression?

• What behaviors contribute to keeping the depression cycle going?

• What antidepressant behaviors do I need to maintain or increase?

• What can I do to increase the chances that I will follow through on my antidepressant behaviors?

From *Behavioral Activation for Depression: A Clinician's Guide, Second Edition,* by Christopher R. Martell, Sona Dimidjian, and Ruth Herman-Dunn. Copyright © 2022 The Guilford Press. Permission to photocopy this form is granted to purchasers of this book for personal use or use with clients (see copyright page for details).

# ACTIVATE Reference Sheet for Therapists

#### <span id="page-11-0"></span>**Assess**

- Assess the life situations that may be associated with the client's depression as well as the secondary problem behaviors that have developed as the client has tried to cope with depression.
- Assess ongoing behaviors, using activity and mood monitoring charts as well as behavioral analysis.

#### *Follow these principles:*

- Changes in life can lead to depression, and efforts to cope that provide relief in the short term may keep you stuck over time (Principle 2).
- The clues to figuring out what is going to be antidepressant lie in noticing what precedes and what follows important behaviors (Principle 3).

#### **Counter Avoidance with Structured Activation and Effective Problem Solving**

- A common function of depressed clients' behavior is escape and avoidance.
- Using a problem-solving strategy and teaching clients to problem-solve can provide effective ways to counter avoidance.

#### *Follow these principles:*

- You can change how you feel by changing what you do (Principle 1).
- Structure and schedule activities in order to follow a plan, not a mood (Principle 4).

#### **Take Time to Get Specific**

- Define and describe behavior in specific detail.
- Define problems behaviorally.
- Be concrete.

#### **Include Monitoring**

- Use activity and mood monitoring charts to track client behaviors and progress.
- Teach clients to monitor their own behavior by using written forms or other methods preferable to them.

#### **Validate**

- The BA therapist validates the client's experience, always communicating an understanding of his or her actions and feelings.
- The BA therapist is constantly responsive to the client.
- The BA therapist is nonjudgmental and matter-of-fact.

From *Behavioral Activation for Depression: A Clinician's Guide, Second Edition,* by Christopher R. Martell, Sona Dimidjian, and Ruth Herman-Dunn. Copyright © 2022 The Guilford Press. Permission to photocopy this form is granted to purchasers of this book for personal use or use with clients (see copyright page for details).

# Behavioral Activation for Depression Scale

<span id="page-12-0"></span>Please read each statement carefully and then circle the number that best describes how much the statement was true for you DURING THE PAST WEEK, INCLUDING TODAY.

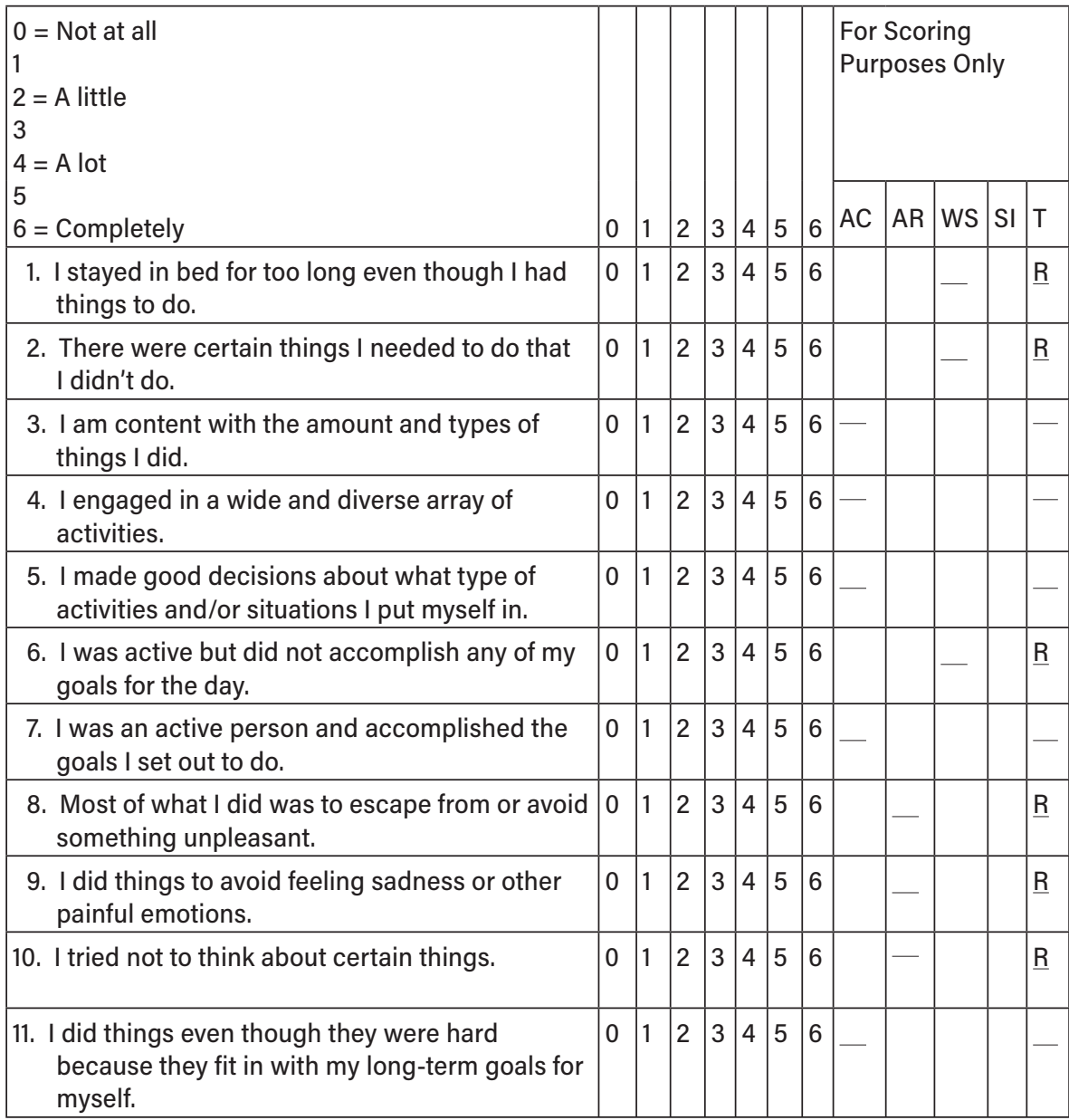

Reprinted with permission from Jonathan Kanter in *Behavioral Activation for Depression: A Clinician's Guide, Second Edition*, by Christopher R. Martell, Sona Dimidjian, and Ruth Herman-Dunn (The Guilford Press, 2022). Permission to photocopy this form is granted to purchasers of this book for personal use or use with clients (see copyright page for details).

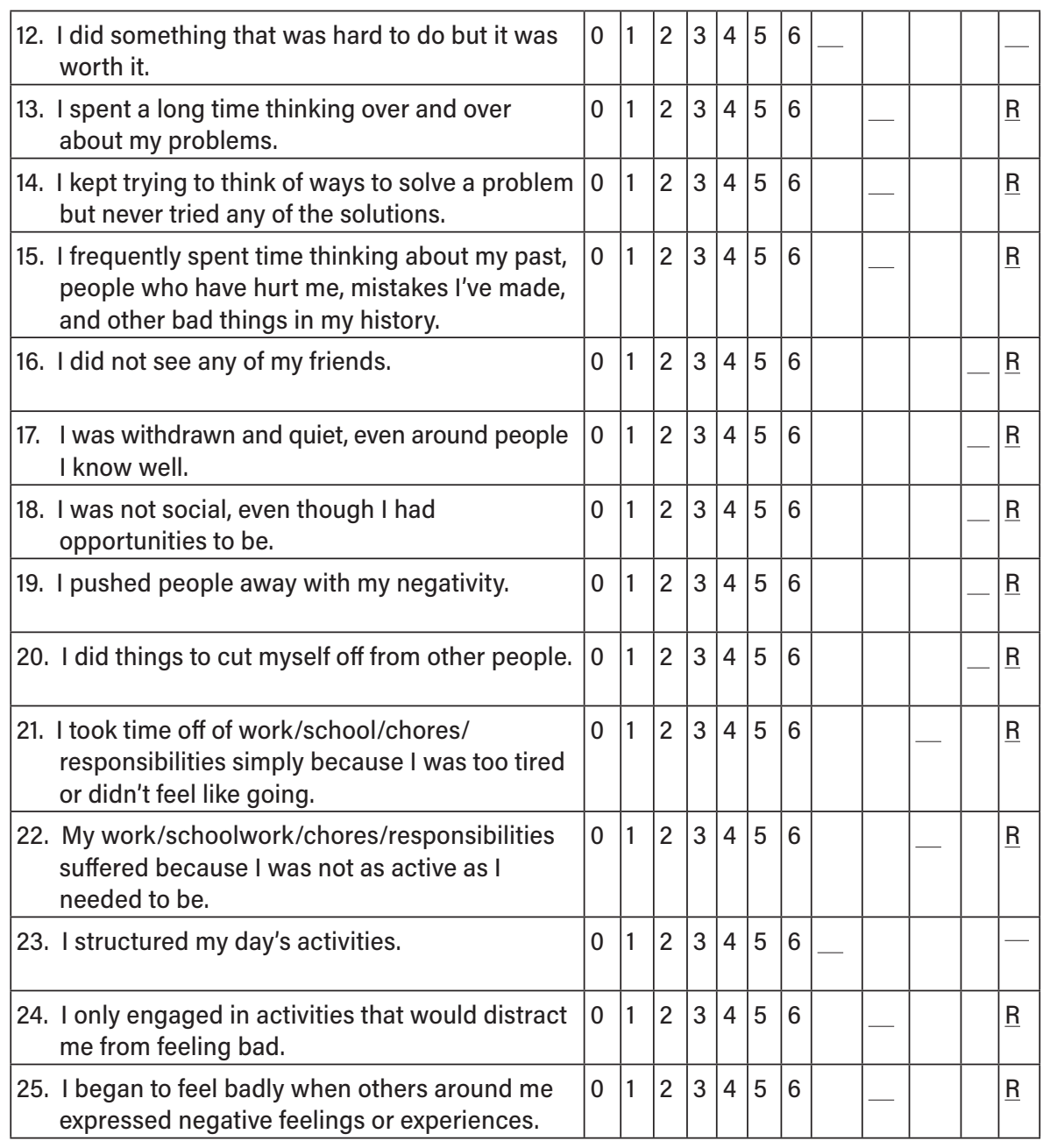

 Subscale Totals: BADS Total:

#### **Scoring Instructions**

The scale is designed to be administered weekly to measure changes over the course of behavioral activation for depression.

AC = Activation subscale

AR = Avoidance/Rumination subscale

WS = Work/School Impairment subscale

SI = Social Impairment subscale

T = Total BADS score

- Items with an "R" in the scoring template should be REVERSE SCORED for the TOTAL BADS score only  $(6 = 0, 5 = 1, etc.).$
- DO NOT REVERSE SCORE FOR SUBSCALES.
- Sum the items for each subscale to generate subscale scores. Record all items with a "dash" (e.g., item 23) in the designated column for subscale scores.
- For all subscales, high scores are consistent with the subscale title (e.g., high scores on Activation subscale = more activation).

For example: If there is a score of 5 on item 1, record a "5" is the column with a dash under Work/School Impairment (WS) but reverse score in the Total BADS Score column and record a "1" in this column. Thus, when scores are added there will be a higher subscale score indicating more work/school impairment, but a lower total score indicating less general activation.

### APPENDIX 6a

## Quality of Behavioral Activation Scale—Long Form

(Dimidjian, Hubley, Martell, Herman-Dunn, & Dobson)

<span id="page-15-0"></span>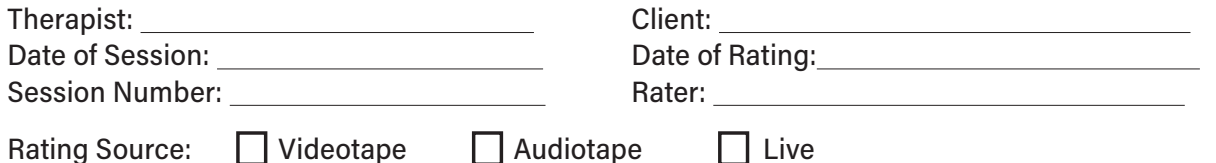

**Directions:** This scale is designed to provide a partial evaluation of a BA therapist and measures the quality with which BA strategies were applied.

For each item, assess the therapist on a scale from 0 to 6 and record the rating on the line next to the item number. Descriptions are provided for even-number scale points. If you believe the therapist falls between two of the descriptions, select the intervening odd number (1, 3, 5).

If the descriptions for a given item occasionally do not seem to apply to the session you are rating, feel free to disregard them and use the more general scale below:

0 1 2 3 4 5 6Poor Barely Mediocre Satisfactory Good Very Good Excellent Adequate

To provide a general context for ratings, ratings of 6 are assigned generally only when the therapist behavior represents an exemplar for that particular item.

Also, it is important to emphasize that when examples are provided in an item (e.g., frequency, duration, etc.), this does not require all of these behaviors to be exhibited. These lists are provided as examples of the types of behaviors that can be counted for that item.

Please do not leave any item blank, with the exception of homework review for ratings of first sessions. For all items, focus on the skill of the therapist, taking into account how difficult the client seems to be.

Reprinted with permission from Dimidjian, Hubley, Martell, and Herman-Dunn (2016) in *Behavioral Activation for Depression: A Clinician's Guide, Second Edition,* by Christopher R. Martell, Sona Dimidjian, and Ruth Herman-Dunn (The Guilford Press, 2022). Permission to photocopy this form is granted to purchasers of this book for personal use or use with clients (see copyright page for details).

### **PART I. STRUCTURAL AND STYLISTIC STRATEGIES**

Did the therapist ENLIVEN the session with the following structural and stylistic strategies?

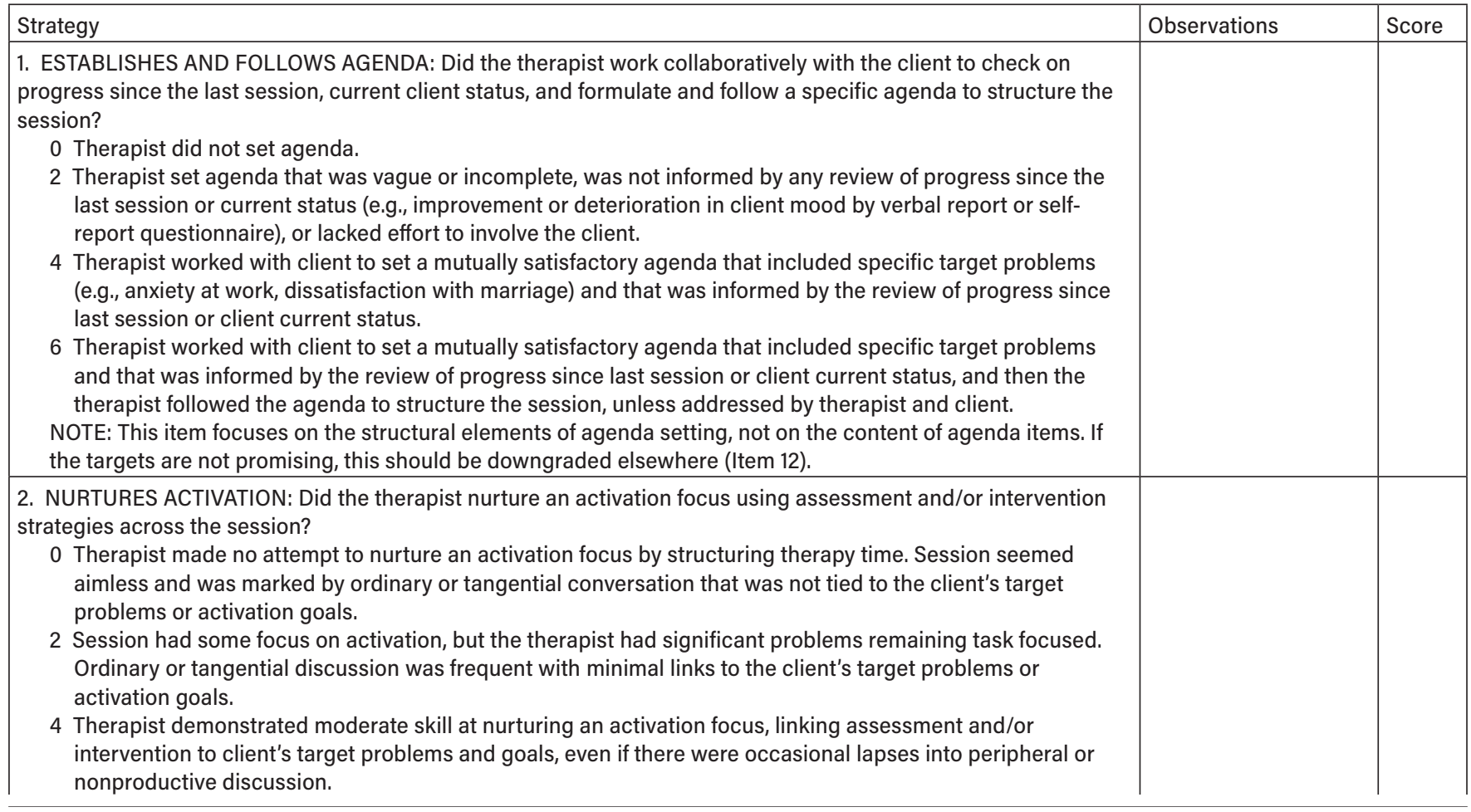

### **APPENDIX 6a** (*continued*)

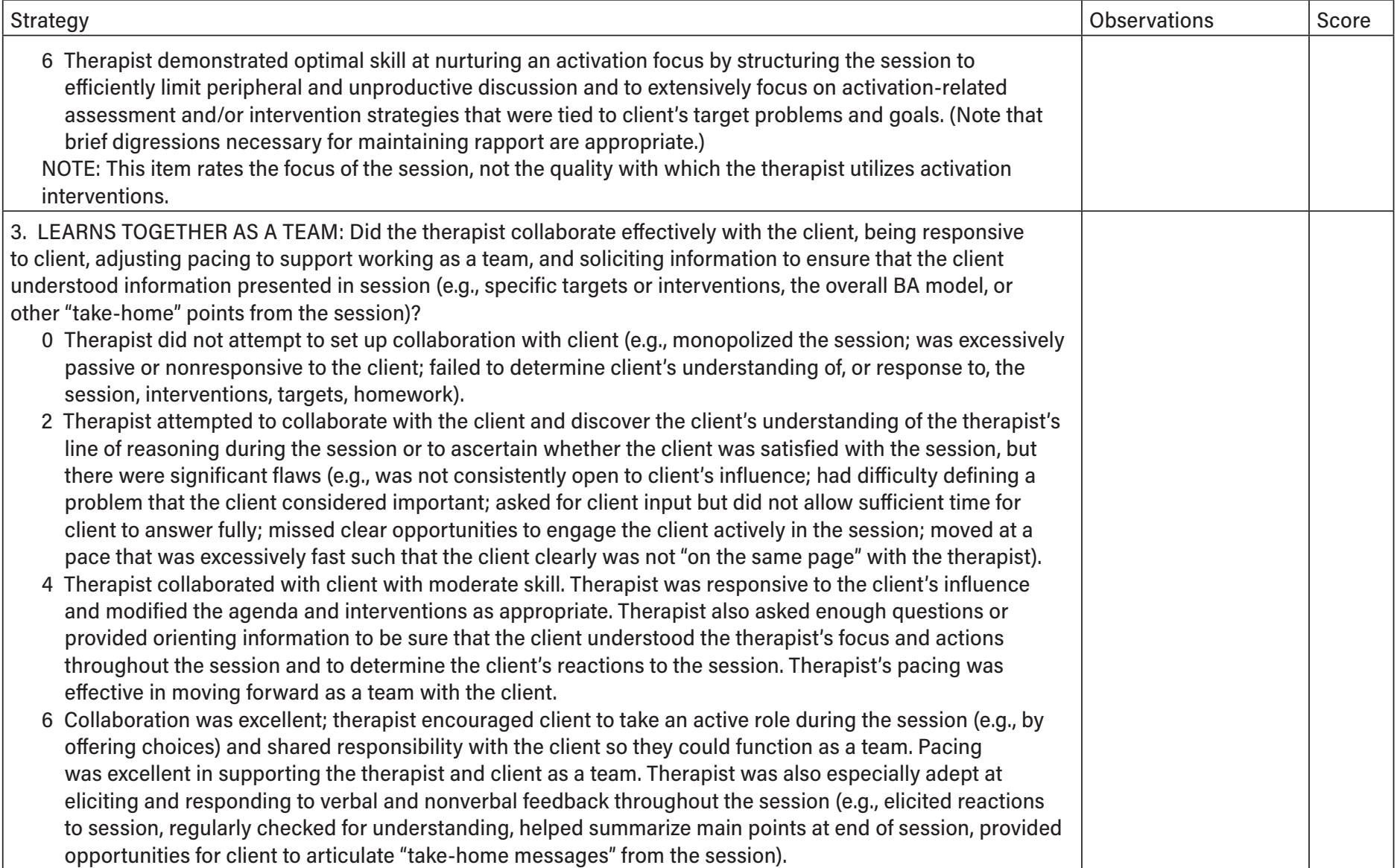

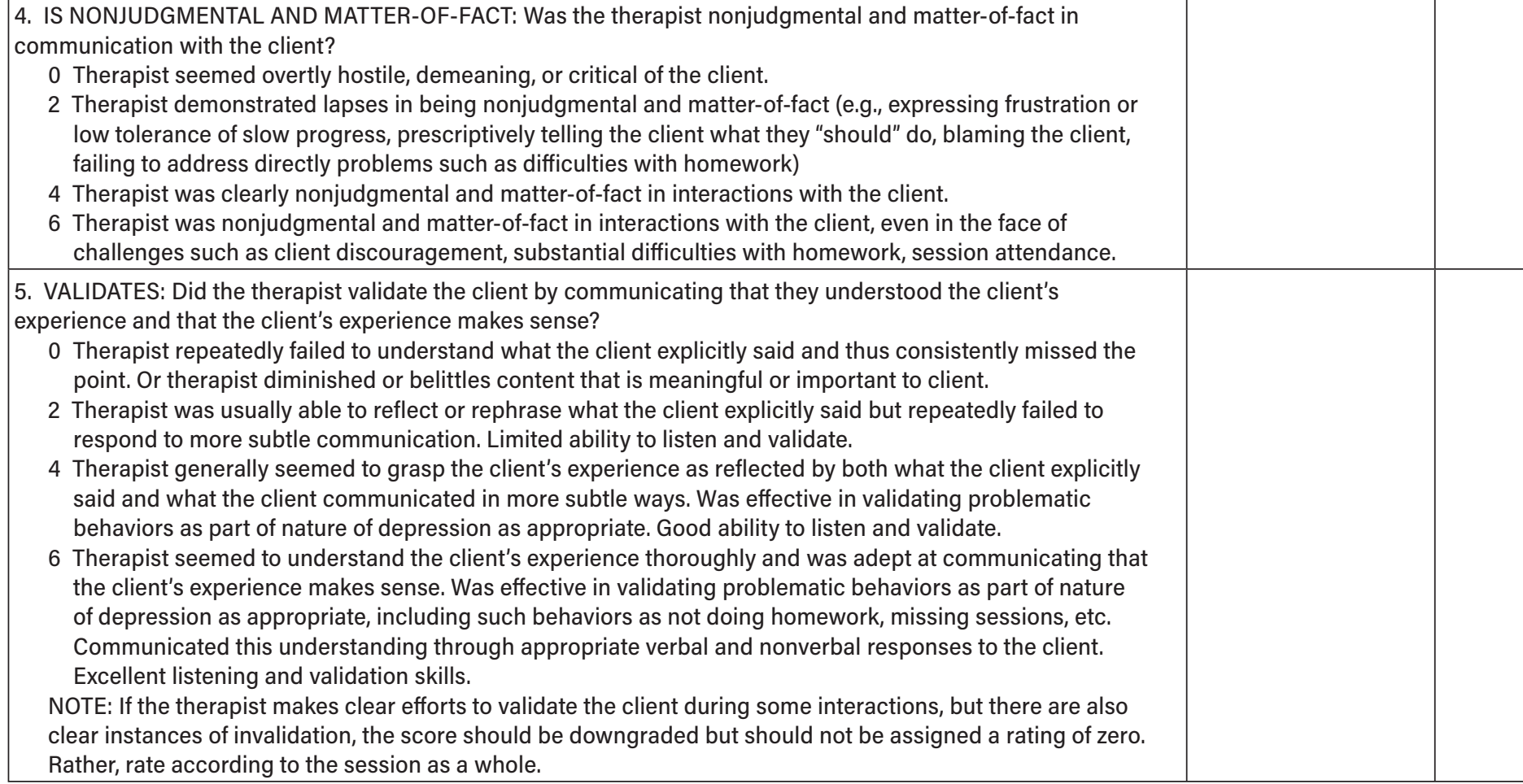

#### **APPENDIX 6a** (*continued*)

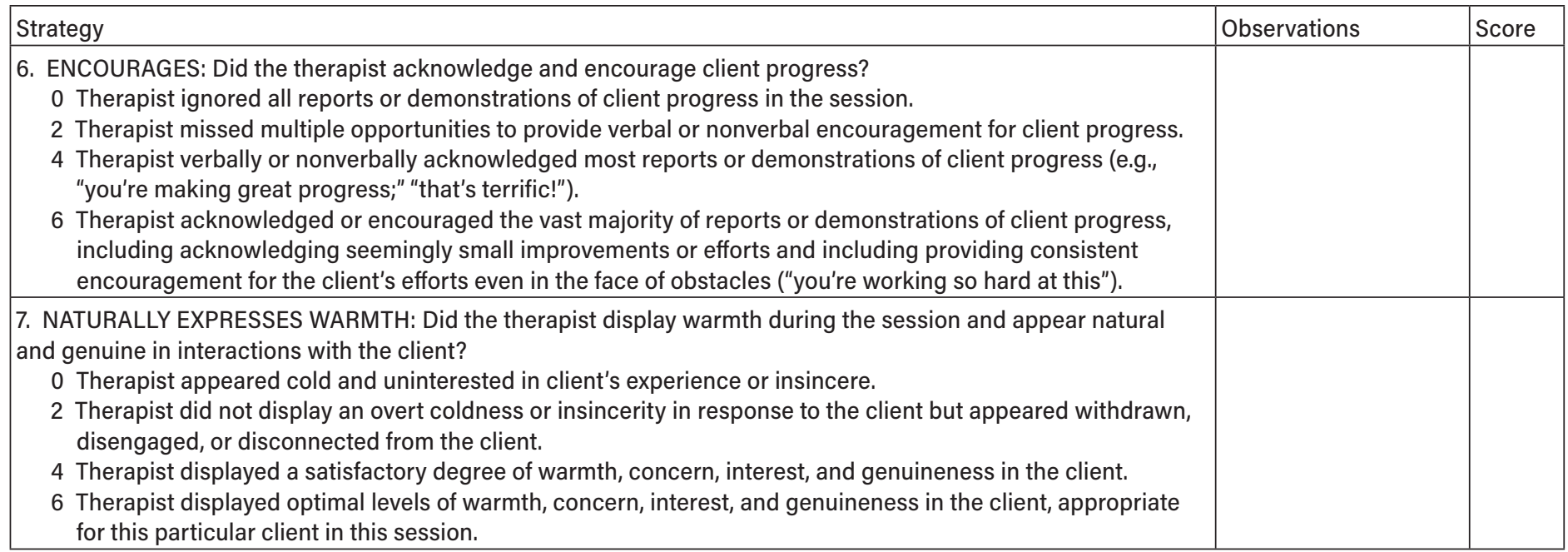

### **PART II. CONCEPTUALIZATION, STRATEGY, AND APPLICATION**

Did the therapist increase client activation with the use of the BA model and skillful application of core strategies?

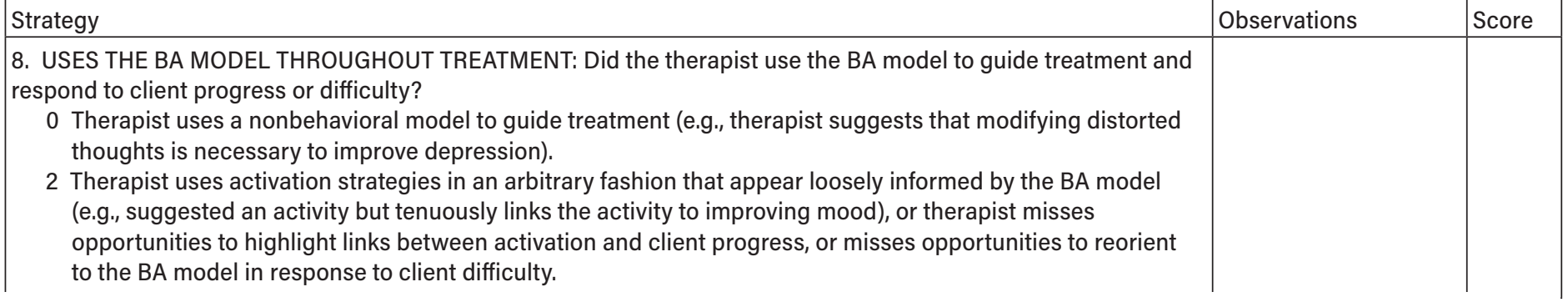

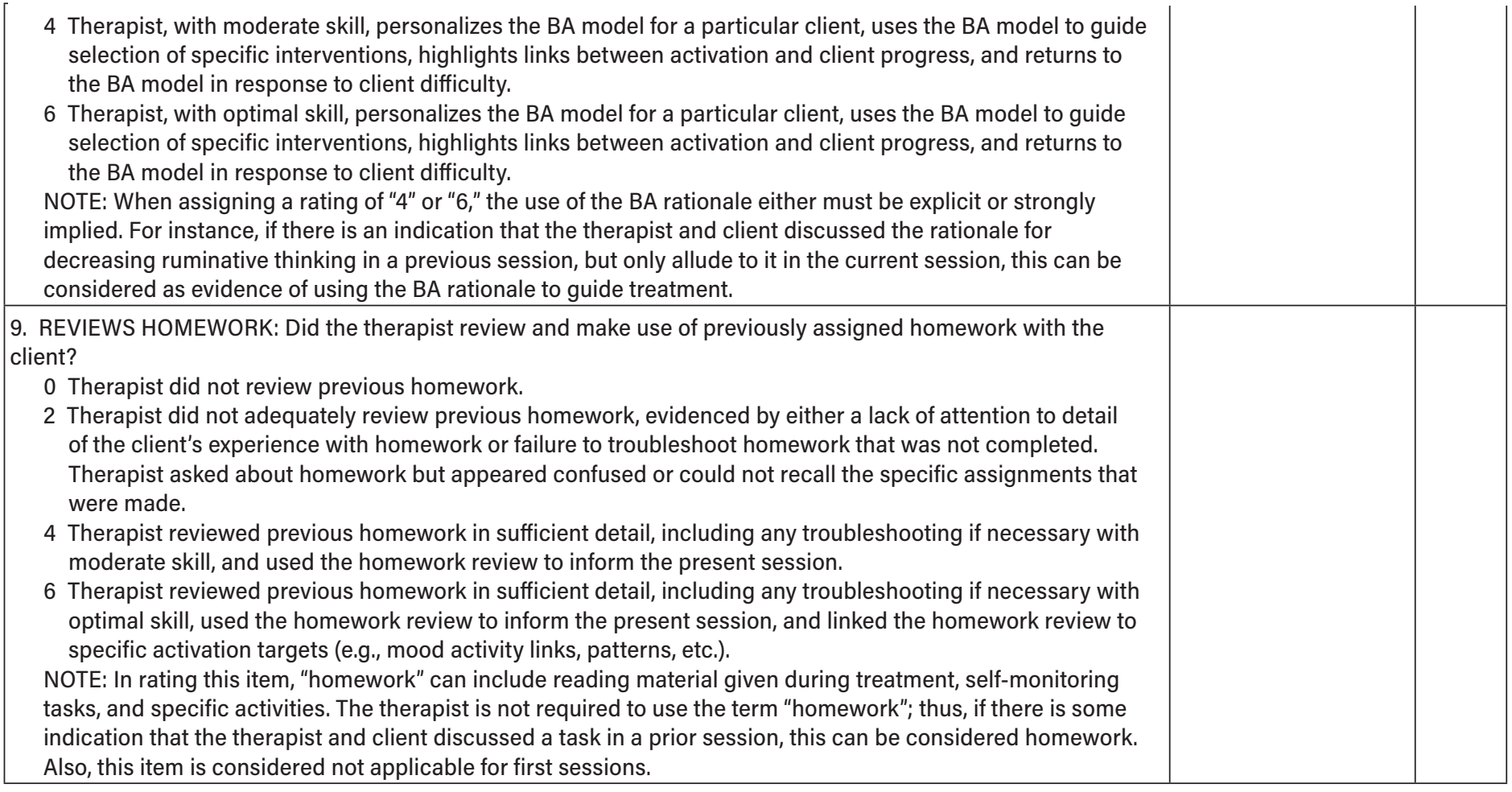

### **APPENDIX 6a** (*continued*)

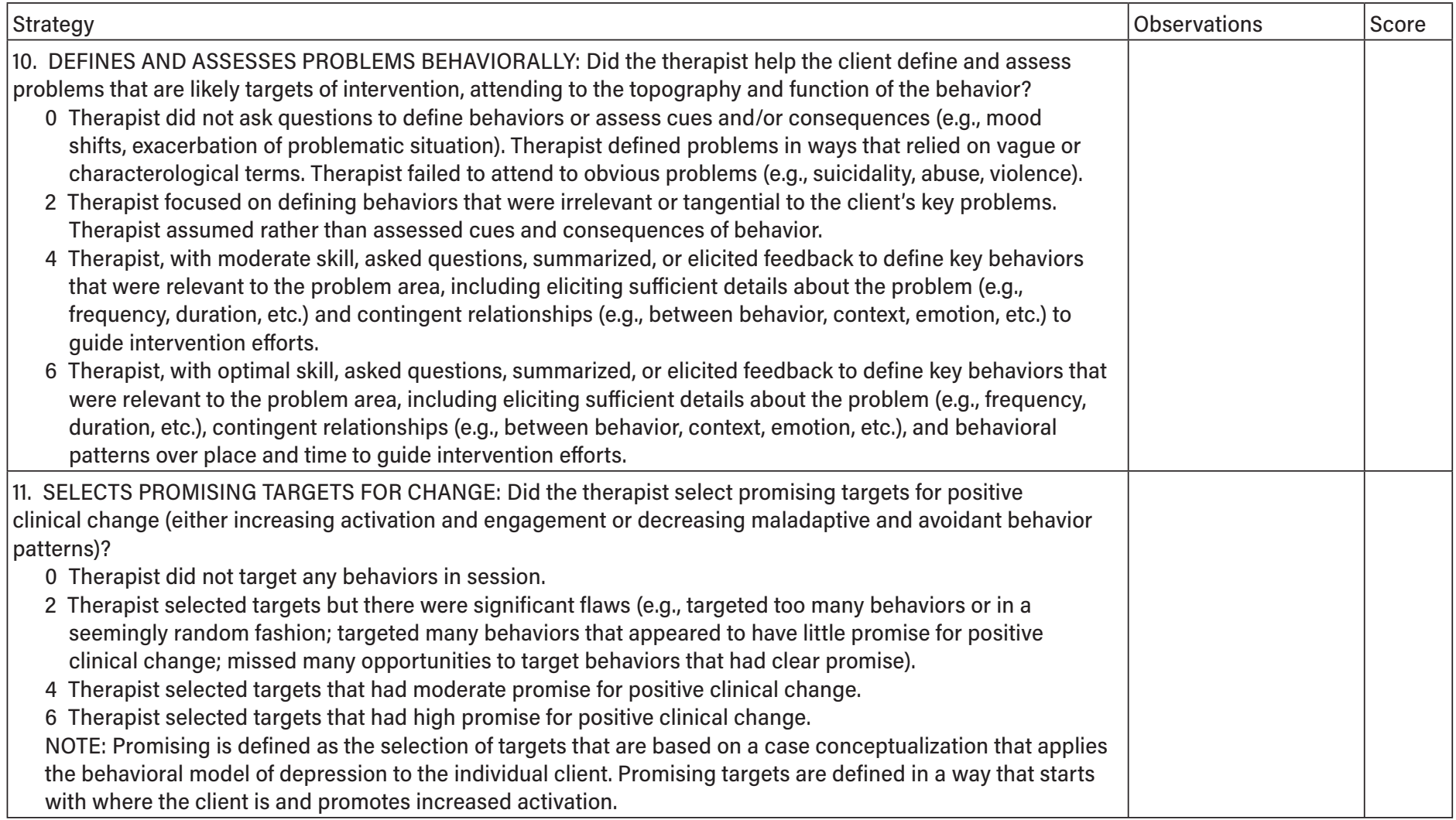

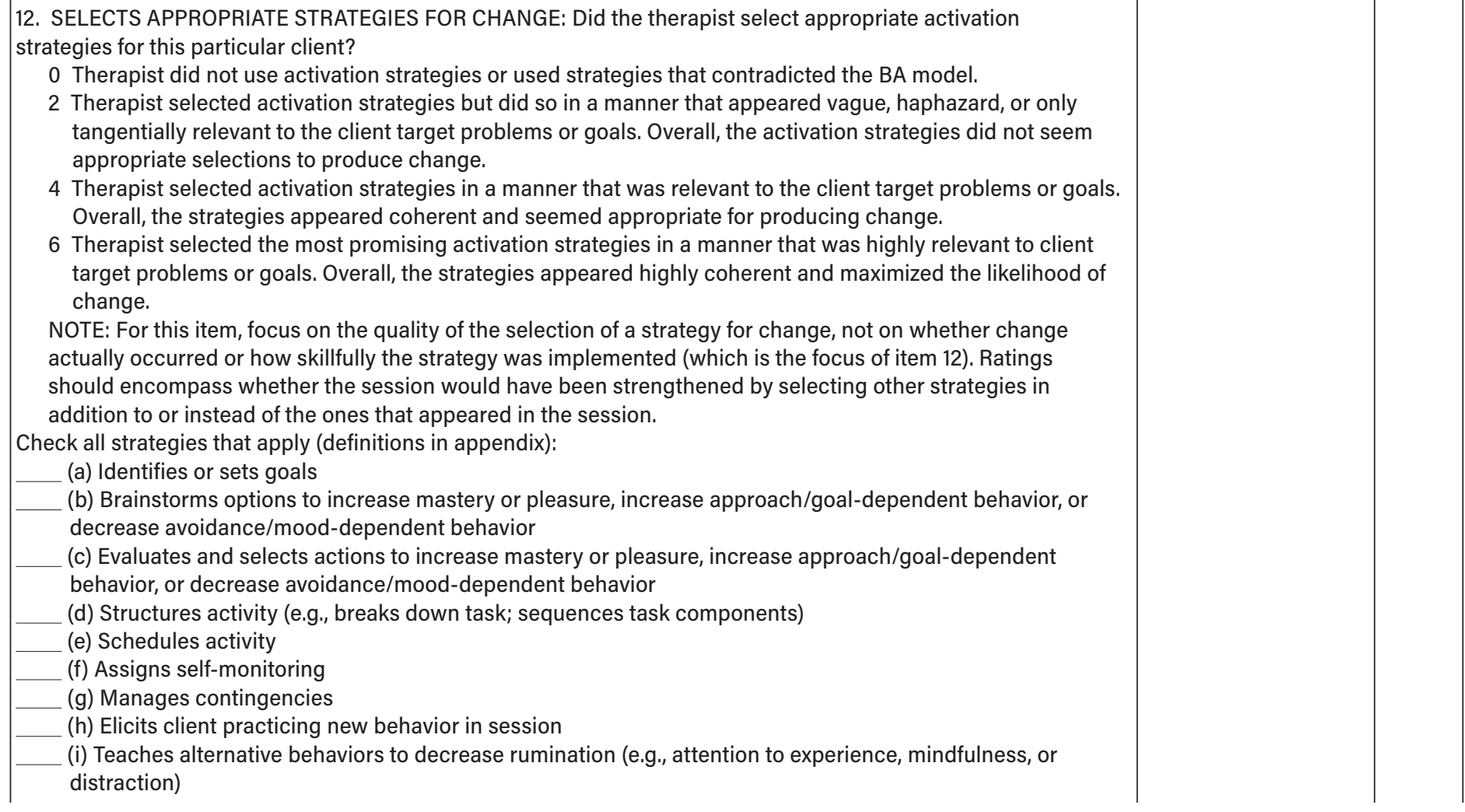

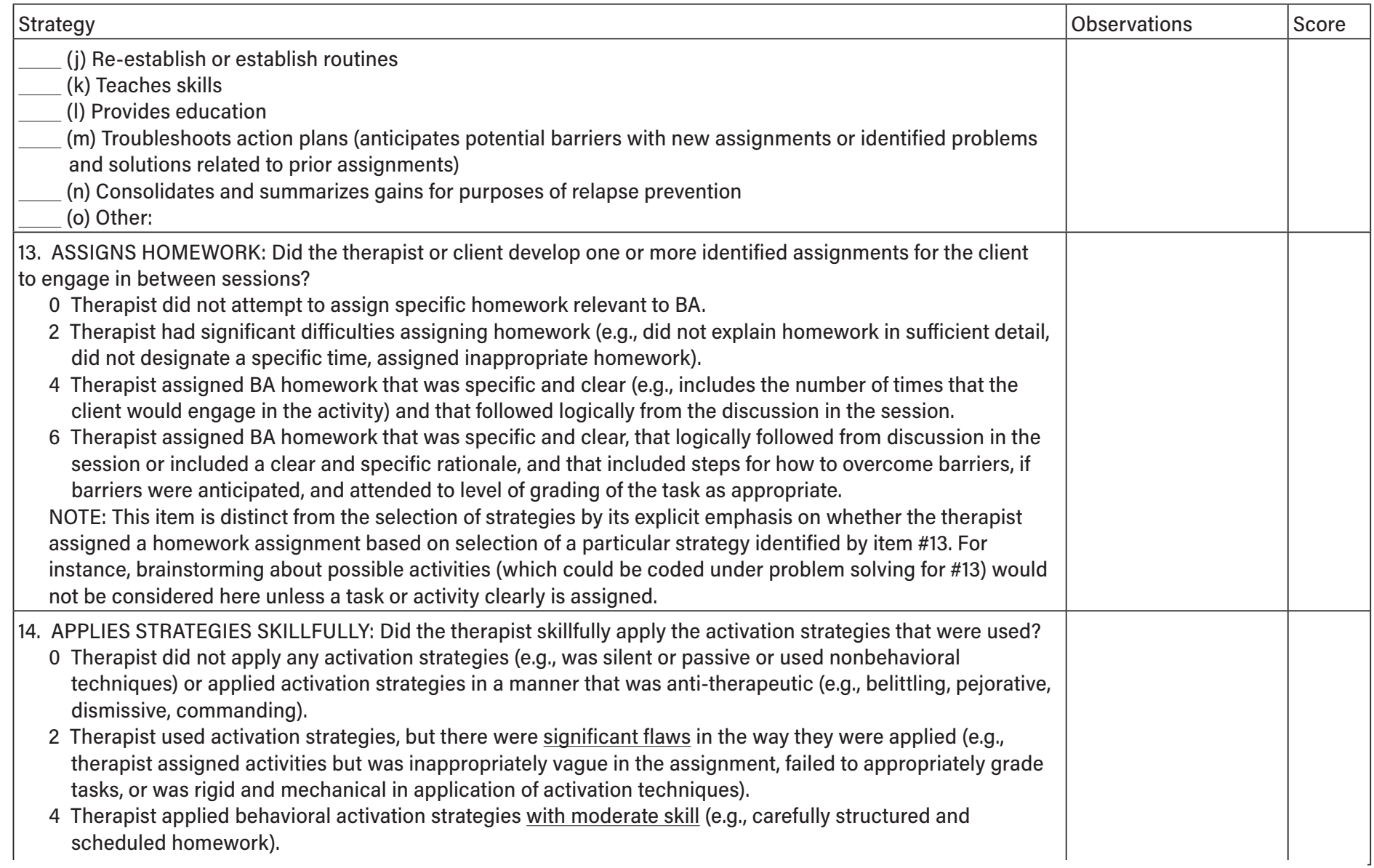

### **APPENDIX 6a** (*continued*)

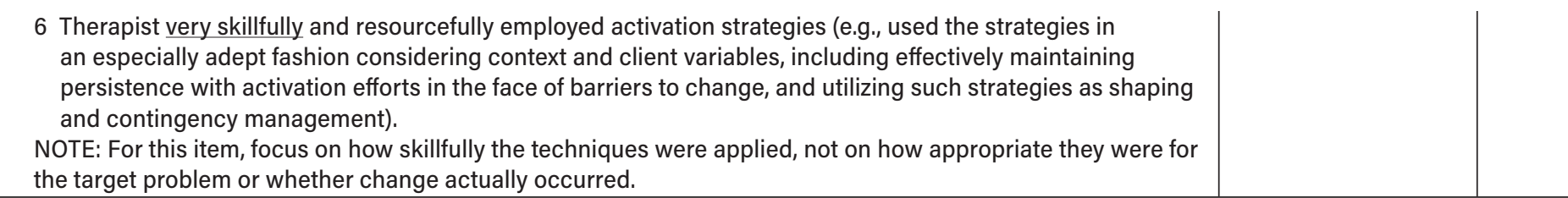

Total Score:

### **PART III. ADDITIONAL CONSIDERATIONS AND SUMMARY RATINGS**

1. (a) Did any special problems arise during the session (e.g., nonadherence to homework, interpersonal issues between therapist and client, hopelessness about continuing therapy, suicidality, relapse)?

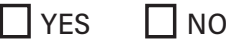

(b) If yes:

0 Therapist did not deal adequately with special problems that arose.

2 Therapist dealt with special problems adequately, but used strategies or conceptualizations inconsistent with BA.

4 Therapist attempted to deal with special problems using a BA framework and was moderately skillful in applying techniques.

6 Therapist was very skillful at handling special problems using a BA framework.

2. Were there any significant unusual factors in this session that you feel justified the therapist's departure from the standard BA approach?

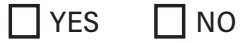

If yes, please explain:

3. How difficult did you believe this client was to work with?

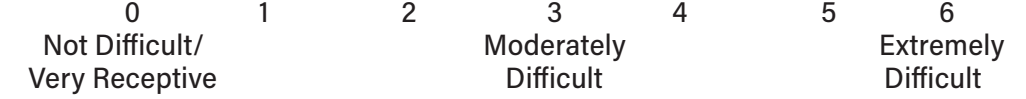

4. Overall in this session, how would you rate the clinician as a behavioral activation therapist:

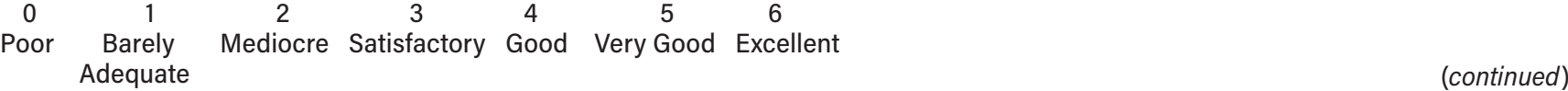

#### **APPENDIX 6a** (*continued*)

#### 5. COMMENTS AND SUGGESTIONS FOR THERAPIST'S IMPROVEMENT:

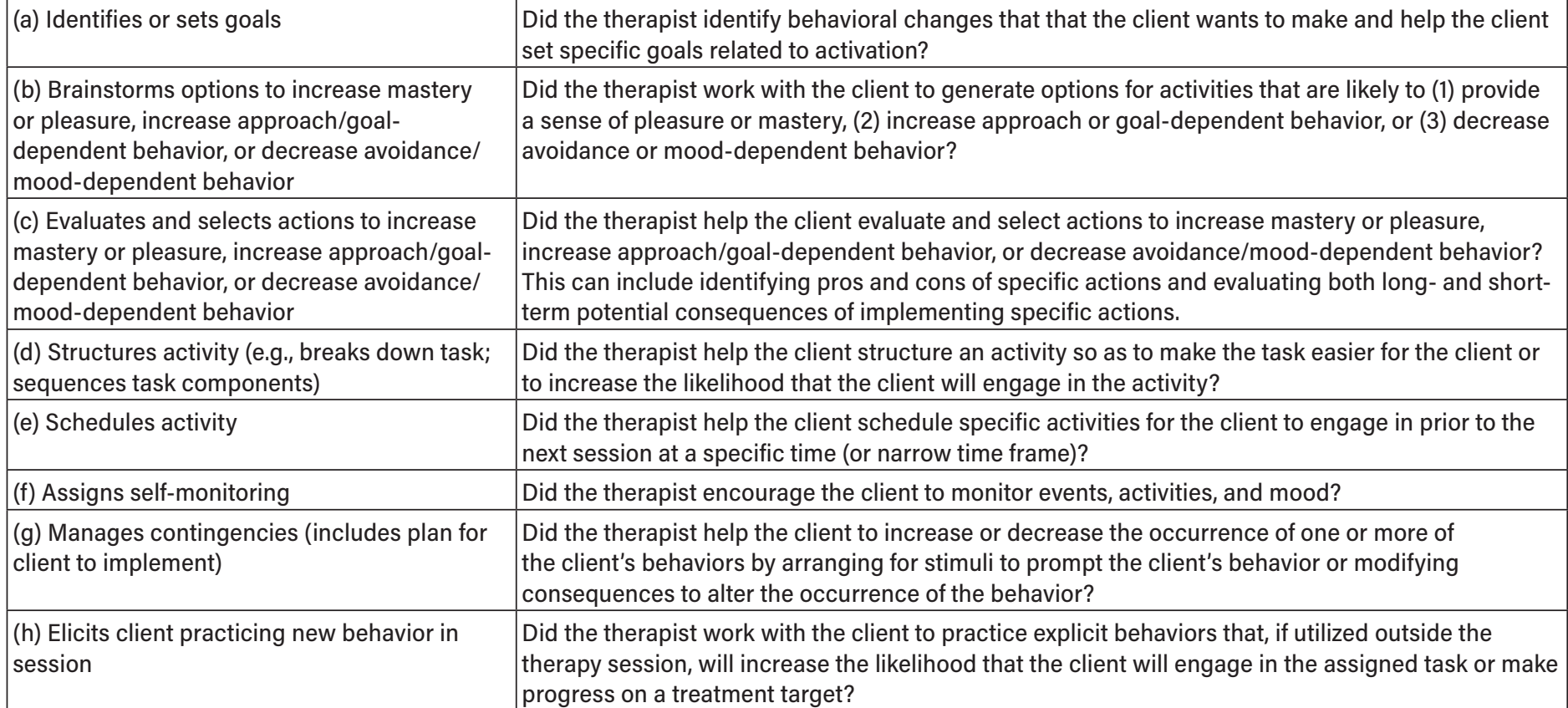

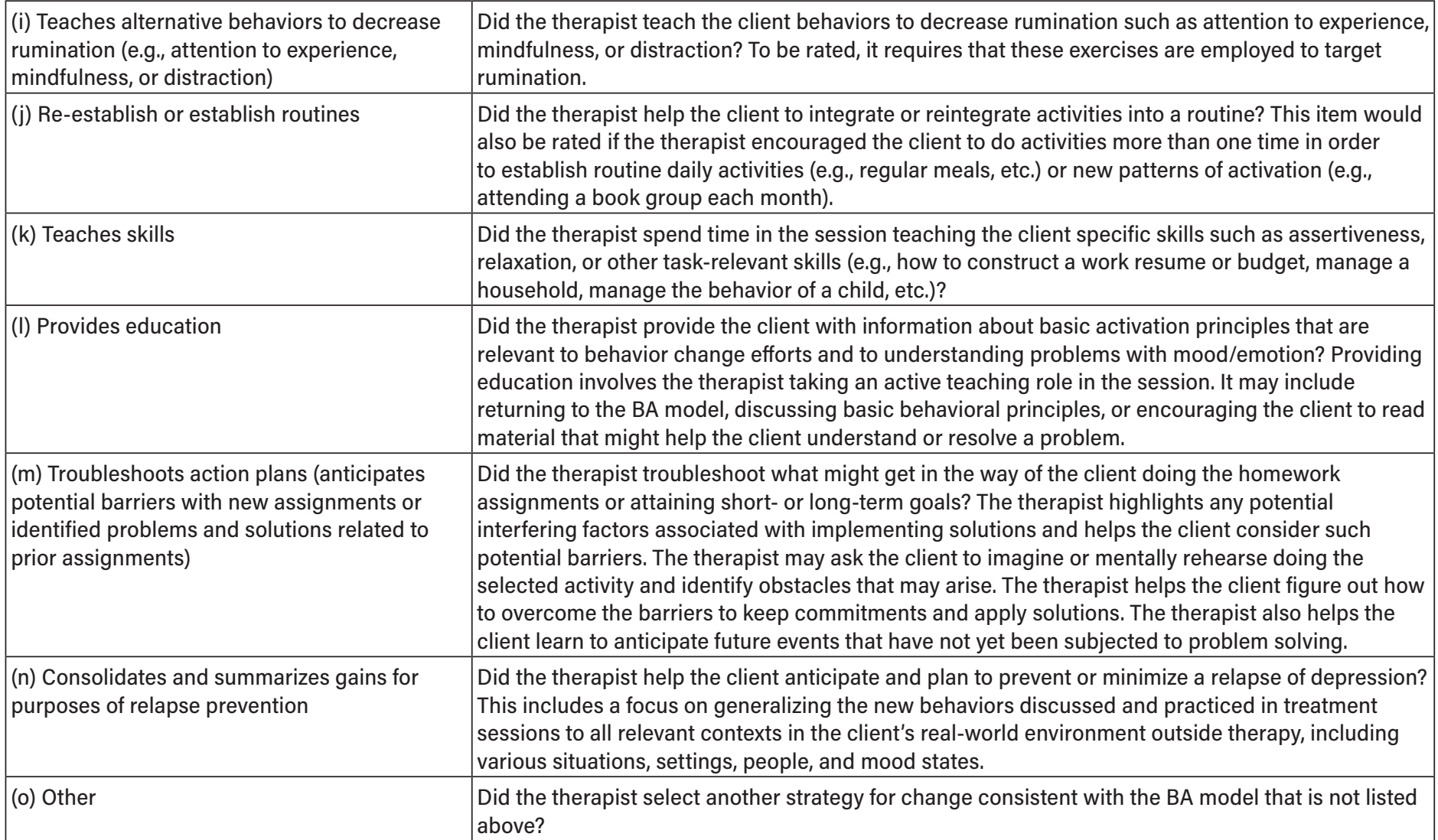

## APPENDIX 6b

## <span id="page-27-0"></span>Quality of Behavioral Activation Scale—Short Form

(Dimidjian, Hubley, Martell, Herman-Dunn, & Dobson)

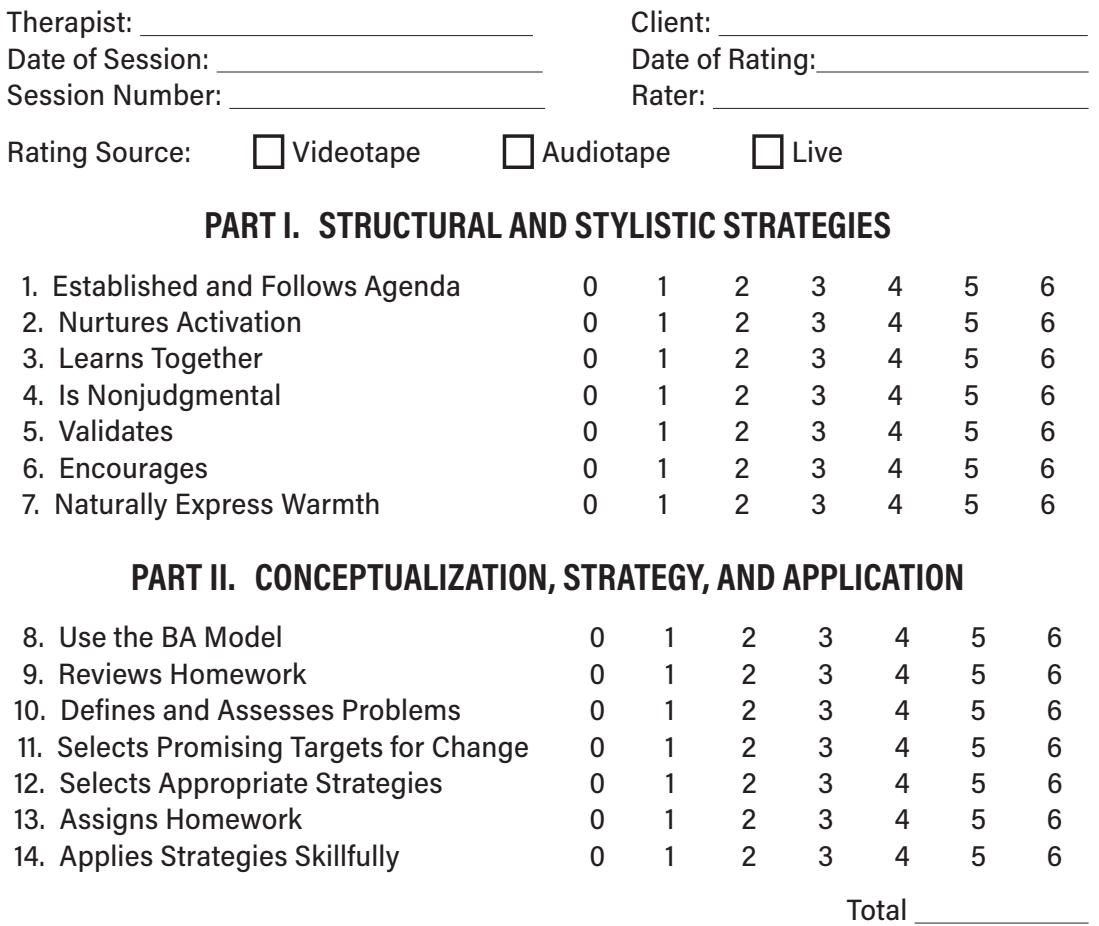

### **PART III. ADDITIONAL CONSIDERATIONS AND SUMMARY RATINGS**

1. (a) Did any special problems arise during the session (e.g., nonadherence to homework, interpersonal issues between therapist and client, hopelessness about continuing therapy, suicidality, relapse)?

 $\Box$  YES  $\Box$  NO

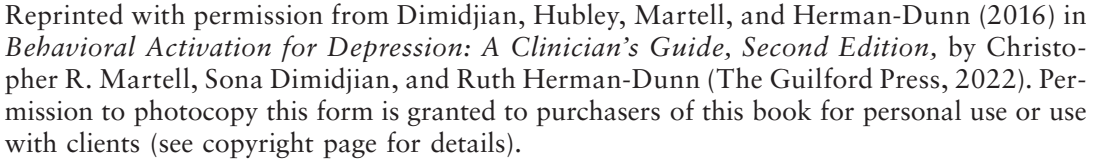

(b) If yes:

- 0 Therapist did not deal adequately with special problems that arose.
- 2 Therapist dealt with special problems adequately, but used strategies or conceptualizations inconsistent with BA.
- 4 Therapist attempted to deal with special problems using a BA framework and was moderately skillful in applying techniques.
- 6 Therapist was very skillful at handling special problems using a BA framework.
- 2. Were there any significant unusual factors in this session that you feel justified the therapist's departure from the standard BA approach?

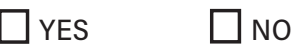

If yes, please explain:

3. How difficult did you believe this client was to work with?

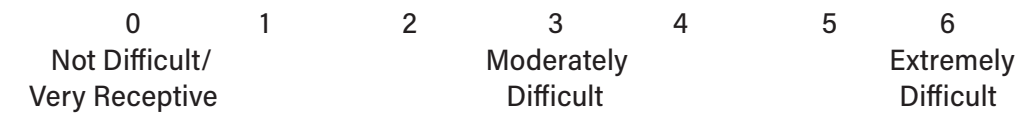

4. Overall in this session, how would you rate the clinician as a behavioral activation therapist?

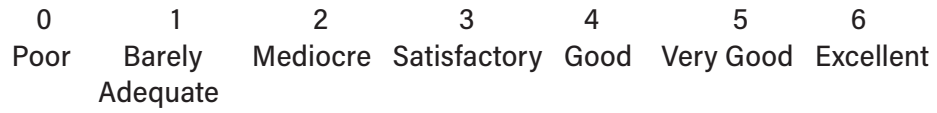

5. COMMENTS AND SUGGESTIONS FOR THERAPIST'S IMPROVEMENT:

## <span id="page-29-0"></span>Postsession Self-Assessment Fidelity Checklist

(developed by Dimidjian, Hubley, Herman-Dunn, & Martell)

Notes for Supervision

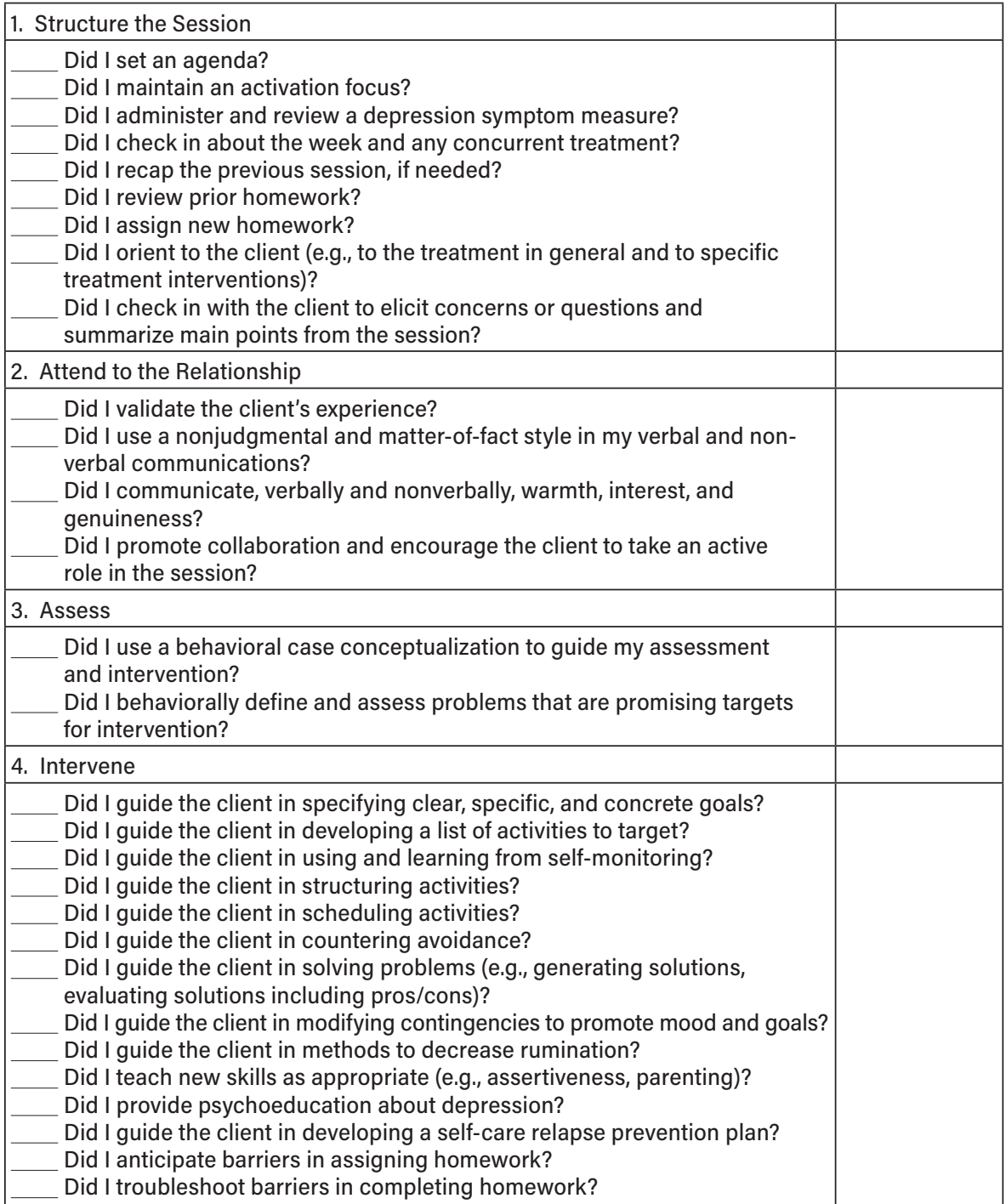

Reprinted with permission in *Behavioral Activation for Depression: A Clinician's Guide, Second Edition,* by Christopher R. Martell Sona Dimidjian and Ruth Herman-Dunn (The Guilford Press, 2022). Permission to photocopy this form is granted to purchasers of this book for personal use or use with clients (see copyright page for details).